**<sup>L</sup> ast Mod i fi ed on 06 /07 /2016 4:31 p <sup>m</sup> EDT**

Returned fields for the SurveyOption sub-object are explained below. Go to the Example Returns section to view return examples for each call type.

## Returned Fields for the SurveyOption Object

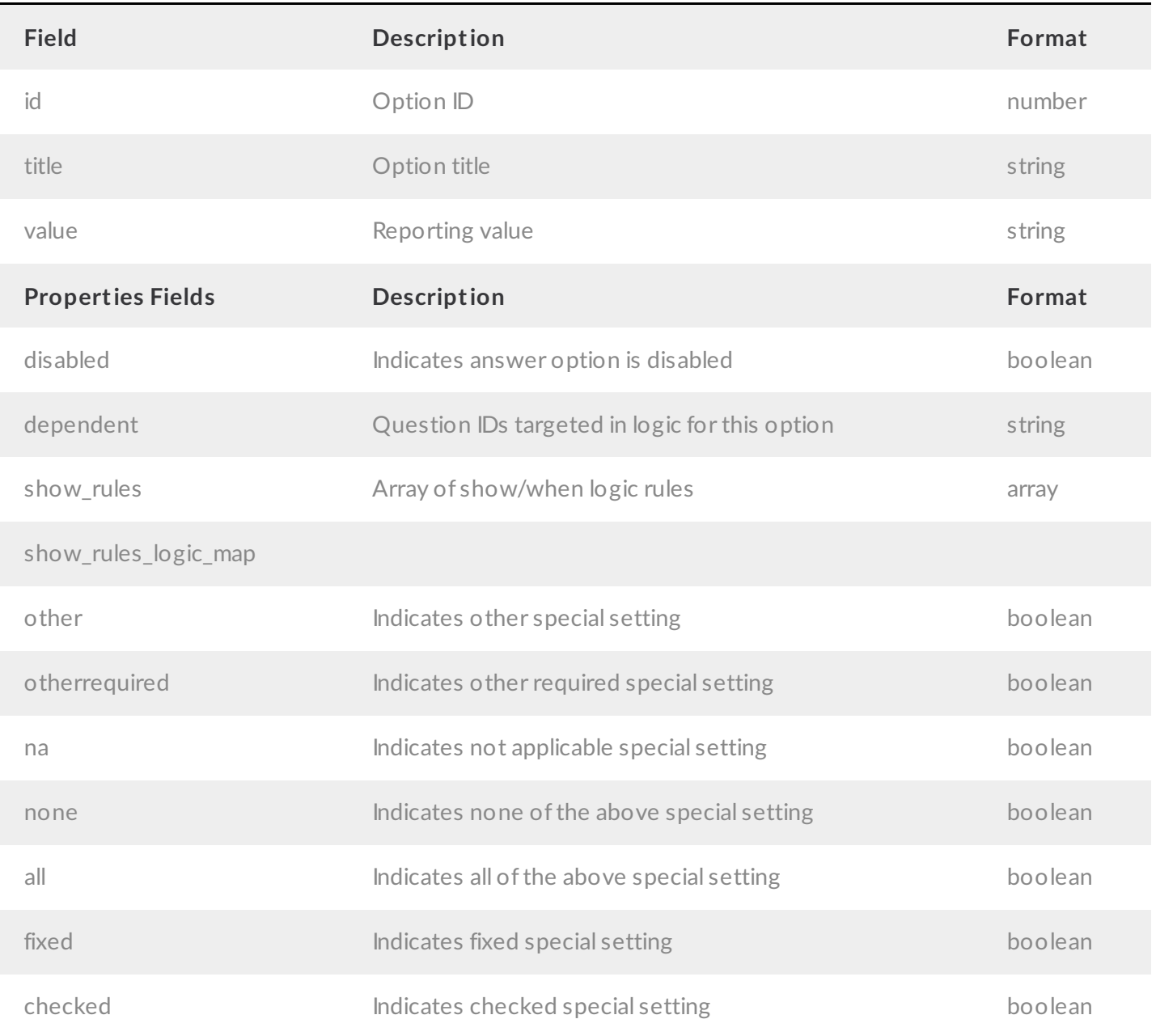

## Example Returns (.debug format)

- GetList Return Example
- Get SurveyOption Return Example
- Create SurveyOption Return Example
- Update SurveyOption Return Example
- Delete Survey Option Return Example

GetList Return Example (.debug format):

```
Array
(
   [result_ok] => 1
    [total_count] => 3
    [page] \Rightarrow 1[total pages] => 1
    [results_per_page] => 3
    [data] \Rightarrow Array
        (
             [0] => Array
                 (
                     id] \Rightarrow 10001[title] => Array
                          ([English] => Yes
                          )
                      [value] \Rightarrow 1[properties] => Array
                          ([explorer_color] => 40A2C1
                             [disabled] =>
                          )
                 )
             [1] => Array
                 \left([id] \Rightarrow 10002[title] => Array
                          ([English] => No
                          )[value] => 0
                      [properties] => Array
                          ([explorer_color] => 94C826
                             [disabled] =>
                          )
```
 $\,$ 

```
[2] => Array
                  \left([d] \Rightarrow 10003[title] => Array
                           ([English] => NA
                           )
                       [value] => 99
                       [properties] => Array
                           ([explorer_color] => F5A417
                               [disabled] =>
                           )
                  )
        \hspace{0.1cm} )
)
```
 $\overline{ }$ 

Get SurveyOption Return Example (.debug format):

```
Array
(
    [result ok] => 1
    [data] => Array
         \left([id] \Rightarrow 10001[title] => Array
                  ([English] => Yes
                  )
             [value] => 1
             [properties] => Array
                  (
                      [explorer_color] => 40A2C1
                      [disabled] =>
                  )
        \rightarrow)
```
Create SurveyOption Return Example (.debug format):

```
Array
([result ok] \Rightarrow 1[data] => Array
          \left([id] \Rightarrow 10126[title] \Rightarrow Array([English] => Yes
                    )
              [value] \Rightarrow 1[properties] =>
          )
)
```
Update SurveyOption Return Example (.debug format):

```
Array
\langle[result ok] => 1
    [data] => Array
         \left(id] \Rightarrow 10126[title] => Array
                  ([English] => Yes
                  )
             [value] => 2
             [properties] =>
         )
)
```
Delete SurveyOption Return Example (.debug format):

```
(
   [result_ok] => 1
)
```